## Student Password Reset

## Old Password – New Password – Confirm Password

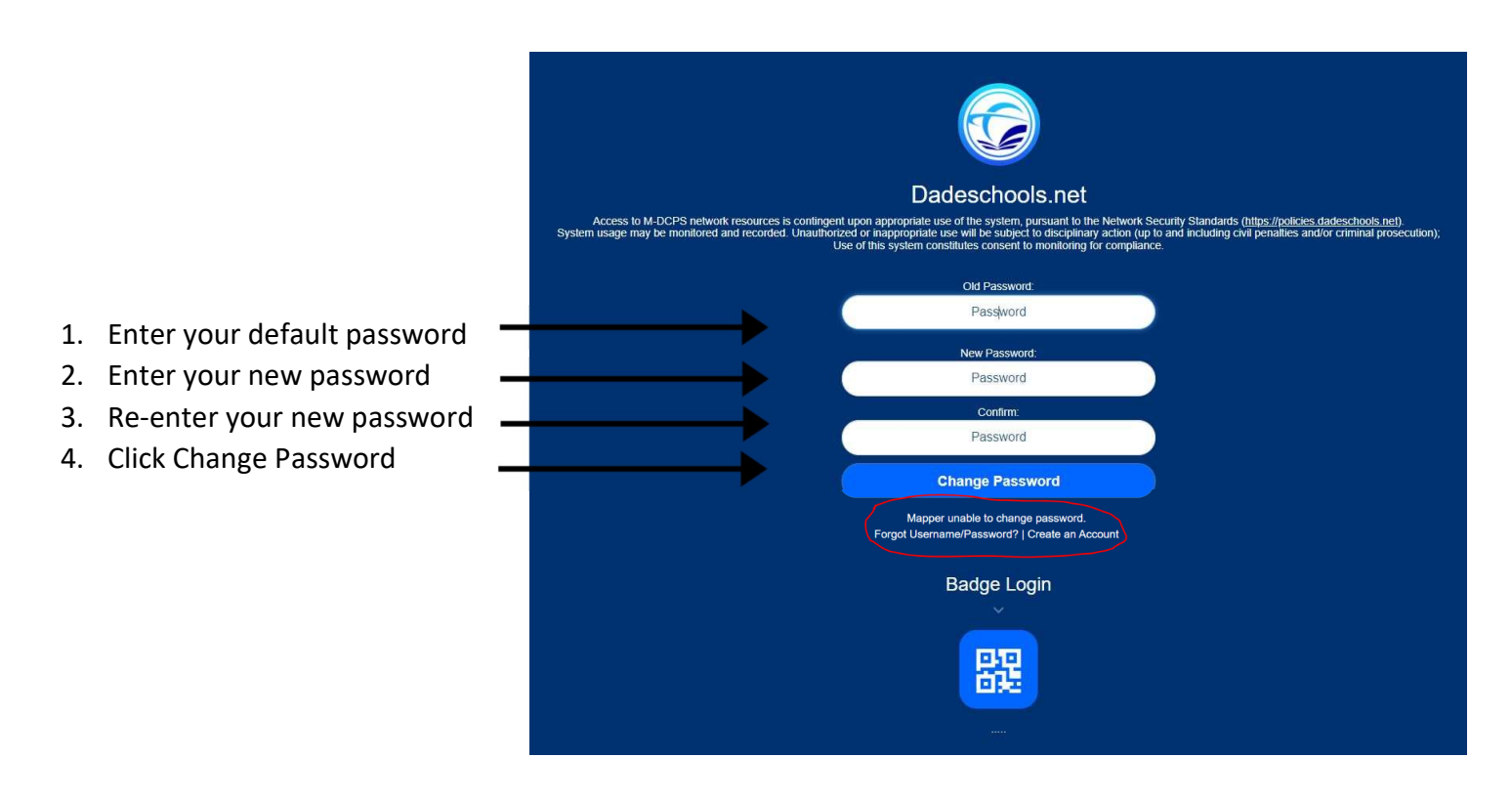

The new network password format for students will include the following:

- Minimum of 8 characters
- Required combination of letters, numbers, special characters meeting three of the four following criteria:
	- at least one upper case letter
	- at least one lower case letter
	- at least one number
	- at least one non-alphanumeric/special character (i.e.,  $!,\omega,#,$ \$,%,&,+,?, etc.)
	- Passwords must meet three of these four criteria, not all of them!